## SAP ABAP table GRFN\_S\_API\_DOCUMENT\_CONTENT {Content for the uploaded document for DMS}

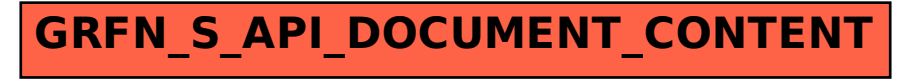